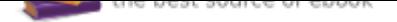

# The book was found

# **Adobe After Effects CC Classroom In A Book (2017 Release)**

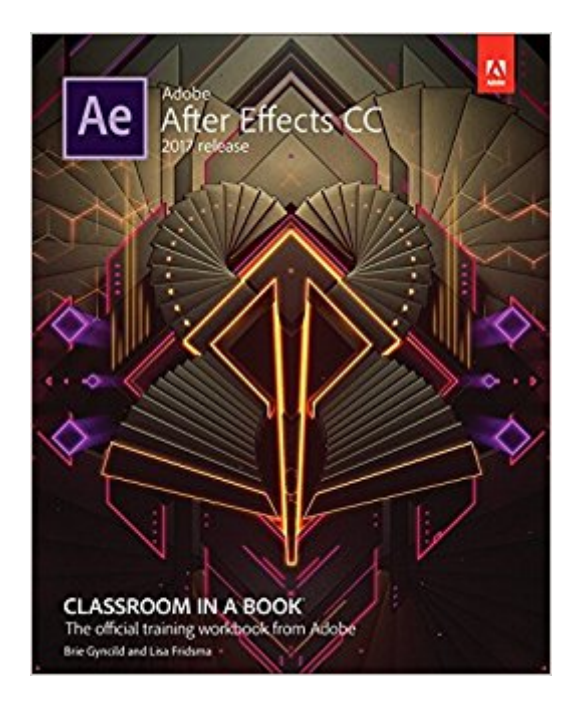

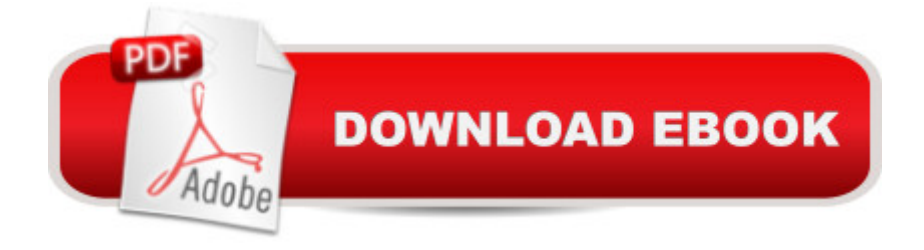

## **Synopsis**

Creative professionals seeking the fastest, easiest, most comprehensive way to learn Adobe After Effects CC (2017 release) choose Adobe After Effects CC Classroom in a Book (2017 release) from Adobe Press. The 14 project-based lessons in this book show users step-by-step the key techniques for working in After Effects. Learn how to create, manipulate, and optimize motion graphics for film, video, DVD, the web, and mobile devices. Gain hands-on experience animating text and images, customizing a wide range of effects, tracking and syncing content, rotoscoping, and correcting color. Learn to create 3D content with both After Effects and Maxon Cinema 4D Lite (included with the software).  $\tilde{A}$   $\tilde{A}$  The online companion files include all the necessary assets for readers to complete the projects featured in each chapter as well as ebook updates when Adobe releases new features for Creative Cloud customers. All buyers of the book get full access to the Web Edition: a Web-based version of the complete ebook enhanced with video and interactive multiple-choice quizzes. As always with the Classroom in a Book, Instructor Notes are available for teachers to download.

## **Book Information**

Series: Classroom in a Book Paperback: 416 pages Publisher: Adobe Press; 1 edition (January 1, 2017) Language: English ISBN-10: 0134665325 ISBN-13: 978-0134665320 Product Dimensions: 7.3 x 0.8 x 9 inches Shipping Weight: 1.7 pounds (View shipping rates and policies) Average Customer Review: 3.9 out of 5 stars 13 customer reviews Best Sellers Rank: #20,160 in Books (See Top 100 in Books) #1 in A A Books > Computers & Technology > Graphics & Design > 3D Graphics #1 in $\tilde{A}$  A Books > Computers & Technology > Digital Audio, Video & Photography > Adobe > Adobe After Effects #3 in  $\tilde{A}$  A Books > Computers & Technology > Digital Audio, Video & Photography > Video Production

### **Customer Reviews**

Lisa Fridsma has long loved the process of teaching others to use Adobe products. She has written, edited, and designed over thirty books in the Classroom in a Book series over the last decade and a half (including books on Photoshop and After Effects), going back to her time on-staff at Adobe.

She $\tilde{A}$ c $\hat{\alpha}$   $\neg$   $\hat{\alpha}$ , cs currently the owner of Darlington Hill Productions (Informational illustrations and publishing). Lisa lives in Bethesda, Maryland, with her family and two above-average dogs.  $\tilde{A}$   $\hat{A}$ Brie Gyncild aims to make technical information accessible to those who need it. Brie wrote The Photoshop CS5 Pocket Guide and The Photoshop Elements 8 Pocket Guide. She has also co-written The Photoshop Show Starring Russell Brown; numerous editions of the Classroom in a Book series on Photoshop, After Effects, Flash, and Acrobat; and several editions of the How to Wow series. Brie lives in Seattle with two cats and an overgrown garden.

i've paid tuitiion fe es for multiple college level graphic design courses that simply teach from these books. The adobe textbooks take the "long way" to explain everything, but its detailed. and it works. ... been very successful with other Adobe Suite Applications.

This was well worth it ! I like having the physical book to flip through when I question something but they give you access to the online tutorials and project files which is amazingly helpful!

The content of the book was good for a real beginner like me. The book is okay, but it was delivered with the edges all crumpled. I tried to talk ti to have it replace but i have to return the bookbefore i can get a replacement, the school already started and i can't go without a book. I guess a rule is a rule for them without listening to my situation. I will think twice before ordering another book.

Is this a bad book? No. But is it good? Is it complete? Is it comprehensive? Can you easily find specific information? Well... that's where the problems come in.First of all, let me say this, so that anybody reading the review has some idea of where the reviewer is coming from. I used to use AE quite a bit several years ago, but I basically haven't touched it since at least 2014. So there's a LOT I don't remember too clearly about exactly how everything works, and it's a complex program, obviously. And just as obviously, there have been a lot of updates (even though the basics are the same.) I always used the Trish and Chris Meyer books in the past, but the last published edition was in 2010. So, as far as books... there aren't a lot of choices. There are a lot of random videos out there, and there's also lynda.com (more about that later), but there are just not many selections at all for the old school analog book.First, the good: This book is well-written, and the examples are clear. The tutorials are fun and well-paced, also well-explained. The basics are... well, KIND OF basically covered (shape, text, animation, layers, masks, puppet tools, rotobrush, color correction, 3D features included the camera tracker, advanced editing, rendering.) The problem came in when I

started thinking about how well this would all work for someone who was a REAL beginner rather than a past user who just hadn't picked up the new edition for a few years. Because the truth is, the basics aren't really covered, and here's the proof.Look at an old copy of the last Trish and Chris Meyer 2010 book, \*Creating Motion Graphics With After Effects.\* I have a copy on the desk right now. It's 752 pages. The Classroom in a Book is 399 pages. Yep-- 752 pages to cover the OLDER version, and 388 pages to cover the NEWER version, with all the added features. Lots and lots and lots of the essentials have been cut out. Look for a list of keyboard shortcuts-- it's not there. Look for the older, much longer chapters going into detail about fundamental concepts like layers and keyframes and editing-- not there. Look for xyzabc etc etc etc... not there. In 388 pages, it CAN'T be there.So why not just go to a source like lynda . com, you ask? I've had that membership for a long time, and I think I might even renew it again. THAT is where Trish and Chris Meyer went, and their instructional videos are there. But here's the problem with a video lesson format: you're tied to the pace and teaching methods decided on by the people who \*made\* the videos. There is no reference manual. And that's what the Classroom in a Book desperately needed to be. I do not have a lot of patience for going through videos and spending literally ten or twenty times the amount of time I would spend to look up something in a true reference book. Sometimes, we need specific pieces of information easily and quickly accessible and put together in an understandable way rather than having to sit through several twenty minute videos to try to figure out something very specific that we want to do. (The Adobe help and user forums are absolutely not a solution either, which is too bad.) What really needed to happen is for Trish and Chris Meyer to keep coming out with books, whether in print or online format. That's really what they should do-- online editions of updated AE books-- instead of 100% sticking to videos That is the strongest aspect of the Classroom book, btw-- when you buy it, you can go online to peachpit press and use the online version. But I don't think it's enough. I haven't decided yet if I'll be returning this book, but that might happen, even though it isn't exactly bad... it's just not good enough.PROS:Does have some good infoTutorials are well writtenDoes cover some of what you need to knowOnline version included with the purchase is very nice.CONSDoes not cover the basics very wellDoes not contain comprehensive information about the nuts and bolts of AE in the way that the Trish and Chris Meyer books didNot a reference book, which it needed to beNot long enoughEmphasis on tutorials rather than constructing the "building blocks" of the basic knowledge you need to use AE as a tool.WAY too expensive for what it is.Overall, this isn't a bad book to have in your library... but I would seriously also buy Creating Motion Graphics with After Effects, 5th Edition. Even though it doesn't have info on the most recent updates, it comprehensively covers the basics, and the new CiaB does My fiance & myself are freelance designers currently working for several companies & organizations. I cannot overstate how important understanding & performing in the motion graphics department is. So we got this book and neither of us can put it down so far lol. We are already pretty good with After Effects so we went ahead and read through the first couple of chapters pretty quickly. However, nothing beats learning the formality of how it all works and really understanding your tools and exactly how capable this software actually is. This book is great for a beginner and an awesome reference for the experienced.

Learning the ropes with After Effects and Pro Premiere, I'm having to do a lot of Googling and YouTube video watching to find the different menu screens and effects drop down lists as sometimes the instructions aren't clear enough but I'm getting a handle on this program. I have the book for Pro Premiere coming as well; I've pretty much done what I can in MovieMaker and Power Point so it's time to take my video creation to the next level. Power Point is an office presentation tool I use for effects and animations; it wasn't intended for what I want to use it for. I get good enough with Pro Premiere, After Effects and Audition I'll be able to do all my video work in the Adobe Suite. Thank you Adobe for such a wonderful set of tools!

AWFUL, i bought it by mistake on and when i wanted to return it (it was brand new i barely even glanced at it) they only returned half the money. rather go buy after effects the app itself and look at youtube tutorials on how to use it than buy this book. if it is possible i would rate it a ZERO

#### Awesome introduction.

#### Download to continue reading...

Adobe After Effects CC Classroom in a Book (2017 release) Adobe InDesign CC Classroom in a [Book \(Classroom in a Book](http://privateebooks.com/en-us/read-book/wM4AM/adobe-after-effects-cc-classroom-in-a-book-2017-release.pdf?r=iPy2XdDI703YBizKXfWSwm4Jn5ugg34vbVZdee8hdbM%3D) (Adobe)) Adobe Photoshop CC Classroom in a Book (2017 release) Adobe Illustrator CC Classroom in a Book (2017 release) Adobe Premiere Pro CC Classroom in a Book (2017 release) Adobe InDesign CC Classroom in a Book (2017 release) Adobe Animate CC Classroom in a Book (2017 release) Adobe Dreamweaver CC Classroom in a Book (2017 release) Learn Adobe Photoshop CC for A A Visual A A Communication: Adobe Certified Associate Exam Preparation (Adobe Certified Associate (ACA)) Learn Adobe Animate CC for Interactive Media: Adobe Certified Associate Exam Preparation (Adobe Certified Associate (ACA)) Learn Adobe

(Adobe Certified Associate (ACA)) Adobe Photoshop CC Classroom in a Book (2015 release) Adobe Photoshop Lightroom CC (2015 release) / Lightroom 6 Classroom in a Book Adobe Illustrator CC Classroom in a Book (2015 release) Adobe InDesign CC Classroom in a Book (2015 release) Adobe Photoshop CC Classroom in a Book (2014 release) The Adobe Photoshop CC Book for Digital Photographers (2017 release) (Voices That Matter) The After Effects Illusionist: All the Effects in One Complete Guide Compositing Visual Effects in After Effects: Essential Techniques The Adobe Photoshop CC Book for Digital Photographers (2014 release) (Voices That Matter)

Contact Us

**DMCA** 

Privacy

FAQ & Help